## <span id="page-0-0"></span>Package 'gamRR'

November 9, 2019

Type Package Title Calculate the RR for the GAM Version 0.7.0 Author Zhicheng Du, Wangjian Zhang, Yuantao Hao Maintainer Zhicheng Du<dgdzc@hotmail.com> Description To calculate the relative risk (RR) for the generalized additive model. License GPL-3 Encoding UTF-8 Imports mgcv,graphics,stats,boot LazyData true NeedsCompilation no Repository CRAN Date/Publication 2019-11-09 07:30:02 UTC

### R topics documented:

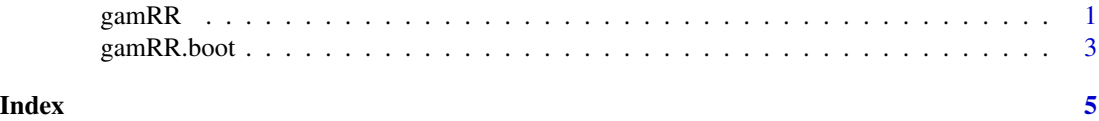

<span id="page-0-1"></span>gamRR *Calculate the RR for the GAM*

#### Description

To calculate the relative risk (RR) for the generalized additive model

#### Usage

gamRR(fit,ref,est,data,n.points,plot,ylim)

#### <span id="page-1-0"></span>Arguments

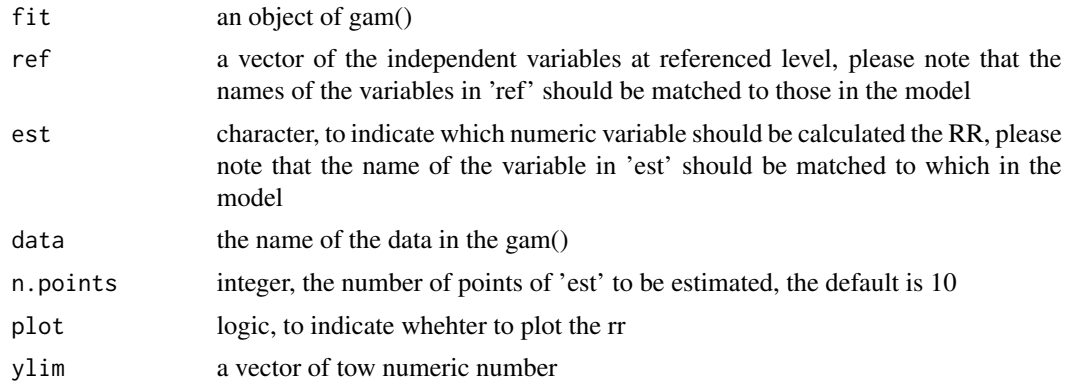

#### Value

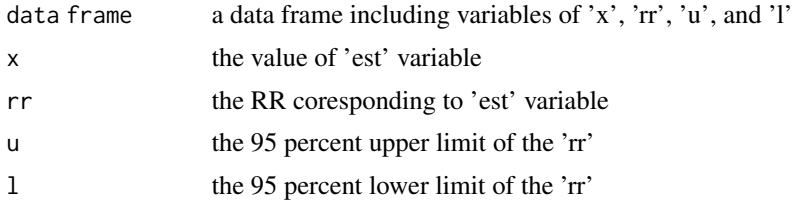

#### Note

Please feel free to contact us, if you have any advice and find any bug!

Update description:

version 0.2.0: 1. checking procedure for the arguments was added. The function will stop if the number of variables in the 'ref' argument was not equal to those in the model or some variables in the 'ref' argument were not in the model.

version 0.3.0: 1. gamRR.boot() function was added.

version 0.4.0: 1. the plot styles of gamRR() and gamRR.boot() were united. 2. the independent variable with factor() or as.factor() was allowed.

version 0.5.0: 1. fix the error "object 'nxy' not found" in gamRR().

version 0.6.0: 1. fix the error if there were missing data. 2. fix the warnings of 'replace' in 'data.frame'. 3. the independent variable with offset() or log() was allowed.

version 0.7.0: 1. the independent variable with arguments was allowed, e.g., " $s(x,k=3)$ ".

more functions will be included in 'gamRR' package!

#### Author(s)

Zhicheng Du<dgdzc@hotmail.com>, Wangjian Zhang<wzhang27@albany.edu>, Yuantao Hao<haoyt@mail.sysu.edu.cn>

#### See Also

[gamRR.boot](#page-2-1)

#### <span id="page-2-0"></span>gamRR.boot 3

#### Examples

```
#require("mgcv")
#dat <- gamSim(1,100,dist="poisson",scale=.25)
#fit <- gam(y~s(x0)+s(x1)+s(x2)+s(x3),family=poisson,dat,method="REML")
#plot(fit,select=2)
#gamRR(
# fit=fit,
# ref=c(x0=dat$x0[1],x1=dat$x1[1],x2=dat$x2[1],x3=dat$x3[1]),
# est="x1",
# data=dat,
# n.points=10,
# plot=TRUE,
# ylim=NULL)
```
<span id="page-2-1"></span>gamRR.boot *Calculate the RR for the GAM by using the bootstrap method*

#### Description

To calculate the relative risk (RR) for the generalized additive model by using the bootstrap method

#### Usage

gamRR.boot(fit,ref,est,data,n.points,n.boot,plot,ylim)

#### Arguments

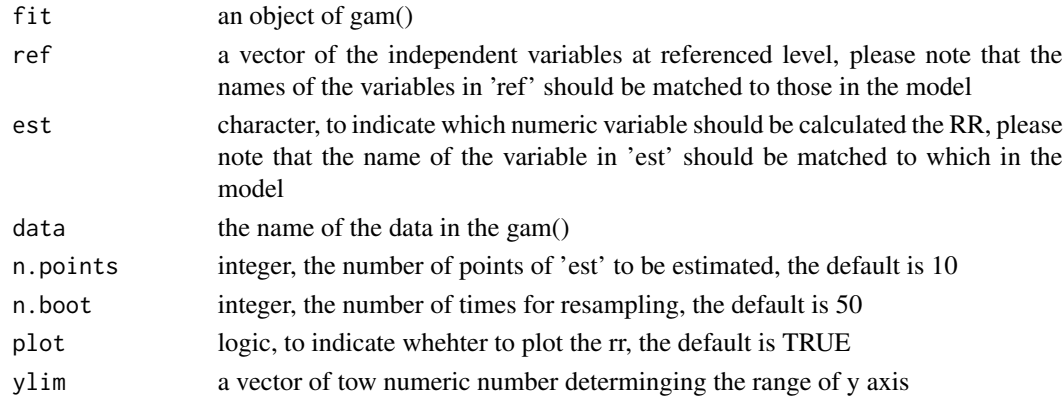

#### Value

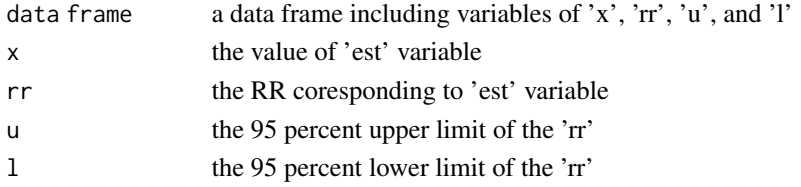

#### <span id="page-3-0"></span>**Note**

Please feel free to contact us, if you have any advice and find any bug!

Update description:

version 0.2.0: 1. checking procedure for the arguments was added. The function will stop if the number of variables in the 'ref' argument was not equal to those in the model or some variables in the 'ref' argument were not in the model.

version 0.3.0: 1. gamRR.boot() function was added.

version 0.4.0: 1. the plot styles of gamRR() and gamRR.boot() were united. 2. the independent variable with factor() or as.factor() was allowed.

version 0.5.0: 1. fix the error "object 'nxy' not found" in gamRR().

version 0.6.0: 1. fix the error if there were missing data. 2. fix the warnings of 'replace' in 'data.frame'. 3. the independent variable with offset() or log() was allowed.

version 0.7.0: 1. the independent variable with arguments was allowed, e.g., " $s(x,k=3)$ ".

more functions will be included in 'gamRR' package!

#### Author(s)

Zhicheng Du<dgdzc@hotmail.com>, Wangjian Zhang<wzhang27@albany.edu>, Yuantao Hao<haoyt@mail.sysu.edu.cn>

#### See Also

[gamRR](#page-0-1)

#### Examples

```
#require("mgcv")
#dat <- gamSim(1,100,dist="poisson",scale=.25)
#fit <- gam(y~s(x0)+s(x1)+s(x2)+s(x3),family=poisson,dat,method="REML")
#plot(fit,select=2)
```

```
#gamRR.boot(
# fit=fit,
# ref=c(x0=dat$x0[1],x1=dat$x1[1],x2=dat$x2[1],x3=dat$x3[1]),
# est="x1",
# data=dat,
# n.points=10,
# n.boot=10,
# plot=TRUE,
# ylim=NULL)
```
# <span id="page-4-0"></span>Index

gamRR, [1,](#page-0-0) *[4](#page-3-0)* gamRR.boot, *[2](#page-1-0)*, [3](#page-2-0)